## ホームページ更新(ログイン)

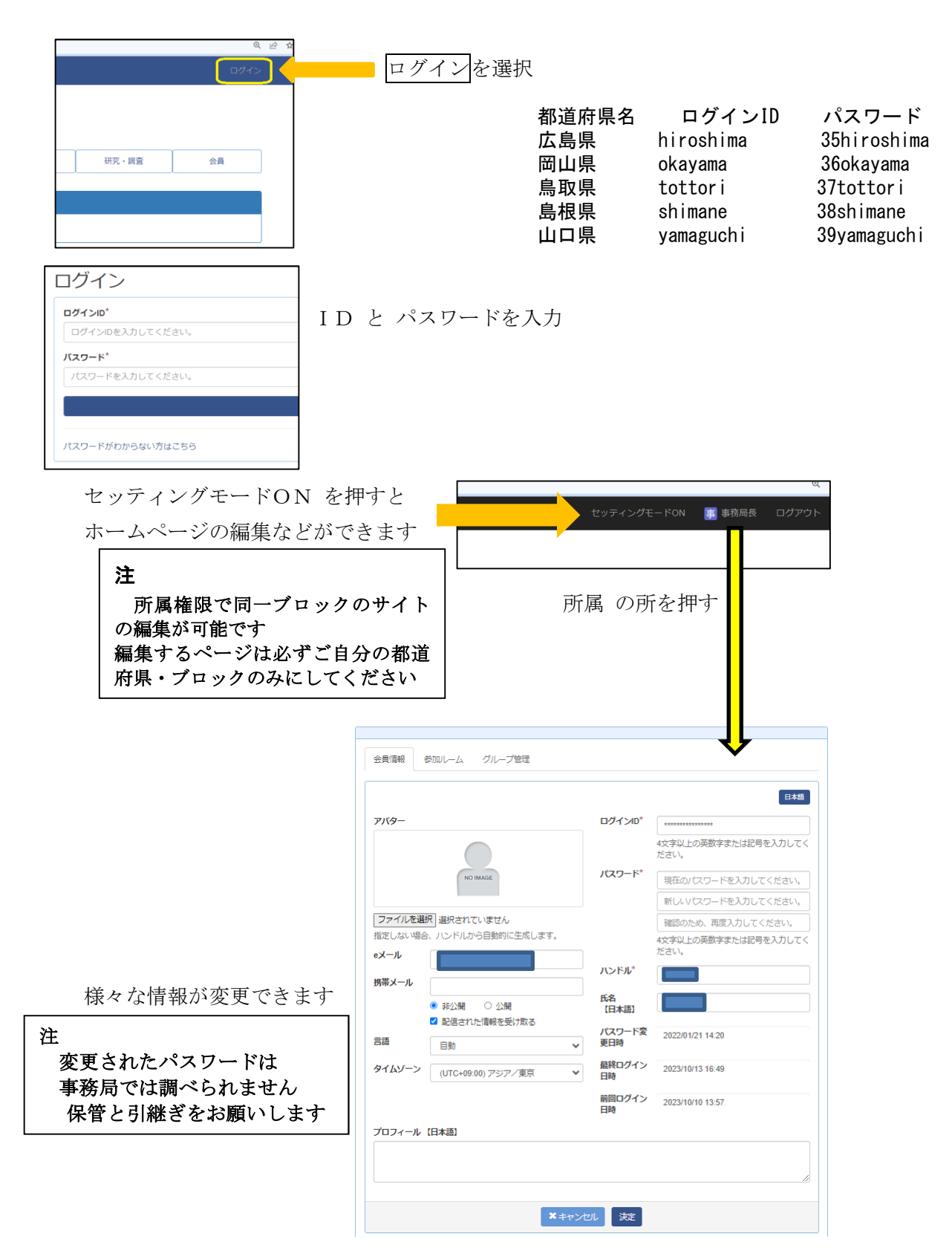